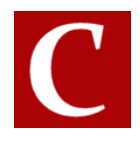

## **New Feature – Intermittent Occupation Planner/Calculator (England 2017 only)**

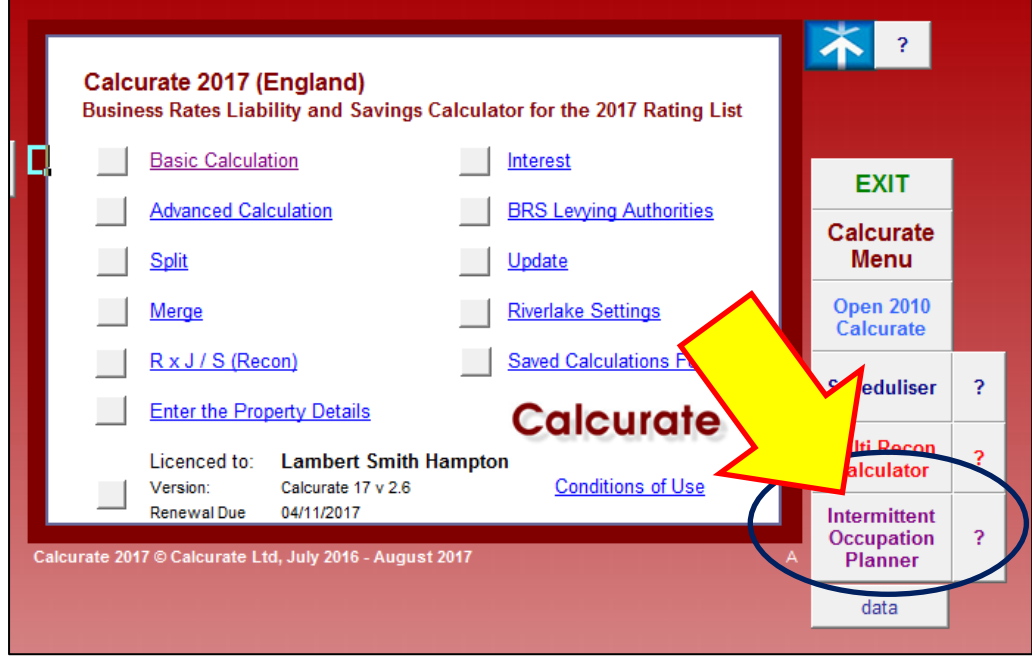

Where Empty Property Rate is being paid, it may be possible for an owner to accept a shorter tenancy, or a lower rent, in order to secure a letting and therefore bring their Empty Rates Liability to an end. If the prospective tenant can commit to a minimum of six weeks occupation the owner will be eligible for a period of exemption from Empty Property Rate when they vacate.

Even if the owner subsidises the tenant's business rates liability the saving in Empty Property Rates may make it financially viable to accept a minimal rent and a short term letting.

| <b>Calcurate</b>                                                |              |                                                                                                    |                               |                  |                | Copy as                            |
|-----------------------------------------------------------------|--------------|----------------------------------------------------------------------------------------------------|-------------------------------|------------------|----------------|------------------------------------|
| <b>Intermittent Occupation Planner and Calculator (England)</b> |              |                                                                                                    |                               |                  |                | <b>PDF</b>                         |
| <b>Address</b>                                                  |              |                                                                                                    |                               |                  |                |                                    |
| Number of days that property MUST be occupied                   | 43           | <this (six="" 42="" at="" be="" least="" must="" td="" weeks)<=""><td><b>EXIT</b><br/>clear</td></this> |                               |                  |                | <b>EXIT</b><br>clear               |
| Industrial?                                                     | <b>FALSE</b> |                                                                                                    |                               |                  |                |                                    |
| <b>Number of Months Exempt</b>                                  | 3            |                                                                                                    | <b>Total Estimated Saving</b> |                  | 66,332.98      |                                    |
| Location (e for England, I for London, c for City)              | e            |                                                                                                    |                               |                  |                | For the Occupied Periods,          |
| RV as at 31/03/17                                               | 36,000       | Calculate / Re-Calculate                                                                                |                               |                  |                | who pays the Business Rates?       |
| RV as at 01/04/17                                               | 42,000       |                                                                                                    |                               |                  |                | (C) You (i.e. The Owner/Landlord)  |
| End Date (leave blank for end of list)                          |              |                                                                                                    |                               |                  |                |                                    |
|                                                                 |              |                                                                                                    | <b>Empty</b>                  | <b>Occupied</b>  |                | ◯ The Occupier                     |
| <b>Planner</b>                                                  |              |                                                                                                    | Rates                         | <b>Empty</b>     | <b>Saving</b>  |                                    |
| Occupy on this date >                                           | 04/08/2017   | Friday                                                                                                  | 2,370.07                      | 2,305.74         | 64.33          | For the Occupied Periods,          |
| Vacate after 43 days to be empty from                           | 16/09/2017   | Saturday                                                                                                | 5.015.72                      | 0.00             | 5.015.72       | the occupier qualifies for:        |
| Occupy after 3 Calendar Months (91 days) on                     | 16/12/2017   | Saturday                                                                                                | 2.370.0                       | 2.305.74         | 64.33          |                                    |
| Vacate after 43 days to be empty from                           | 28/01/2018   | Sundav                                                                                                  | 4.988.5                       | 0.00             | 4.988.56       | ◯ Small Business Rate Relief       |
| Occupy after 3 Calendar Months (90 days) on                     | 28/04/2018   | Saturday                                                                                                | 2,414.6                       | 2,350.27         | 64.33          | ○ Charitable Relief                |
| Vacate after 43 days to be empty from                           | 10/06/2018   | Sunday                                                                                                  | 5,166.12                      | 0.00             | 5,166.12       |                                    |
| Occupy after 3 Calendar Months (92 days) on                     | 10/09/2018   | Monday                                                                                                  | 2,414.60                      | 2,350.27         | 64.33          | ◉ Neither                          |
| Vacate after 43 days to be empty from                           | 23/10/2018   | Tuesday                                                                                                 | 5.166.12                      | 0.00             | 5.166.12       |                                    |
| Occupy after 3 Calendar Months (92 days) on                     | 23/01/2019   | Wednesday                                                                                               | 2.414.60                      | 350.27           | 64.33          | <b>Liability when Occupied</b>     |
| Vacate after 43 days to be empty from                           | 07/03/2019   | Thursday                                                                                                | 5,225.04                      | 0.0 <sub>h</sub> | 5, 224<br>- 04 | You will pay or fund the liability |
| Occupy after 3 Calendar Months (92 days) on                     | 07/06/2019   | Friday                                                                                                  | 2,452.41                      | 2,388.26         | 64.15          |                                    |
| Vacate after 43 days to be empty from                           | 20/07/2019   | Saturday                                                                                                | 5,247.02                      | 0.00             | 5,247.02       |                                    |
| Occupy after 3 Calendar Months (92 days) on                     | 20/10/2019   | Sunday                                                                                                  | 2,452.41                      | 2,388.26         | 64.15          |                                    |
| Vacate after 43 days to be empty from                           | 02/12/2019   | Monday                                                                                                  | 5.189.98                      | 0.00             | 5,189.98       |                                    |

*Calcurate Release Note August 2017*

This calculator illustrates the potential savings that could be made in Business Rates in order that owners can make an informed decision on short term lettings – i.e. intermittent occupation.

By entering the first date of occupation, the planner section will indicate the period(s) where the property MUST be occupied and the periods of subsequent exemption.

## **Please note any occupation MUST be genuine and verifiable and must be of at least six weeks. The local authority will wish to inspect to verify that the property is occupied.**

The savings are shown for each period and also on a report.

## **New Feature – 'Copy as EXCEL', 'Copy as PDF' (England 2017 only)**

This replaces the 'Copy this Page' facility on England 2017.

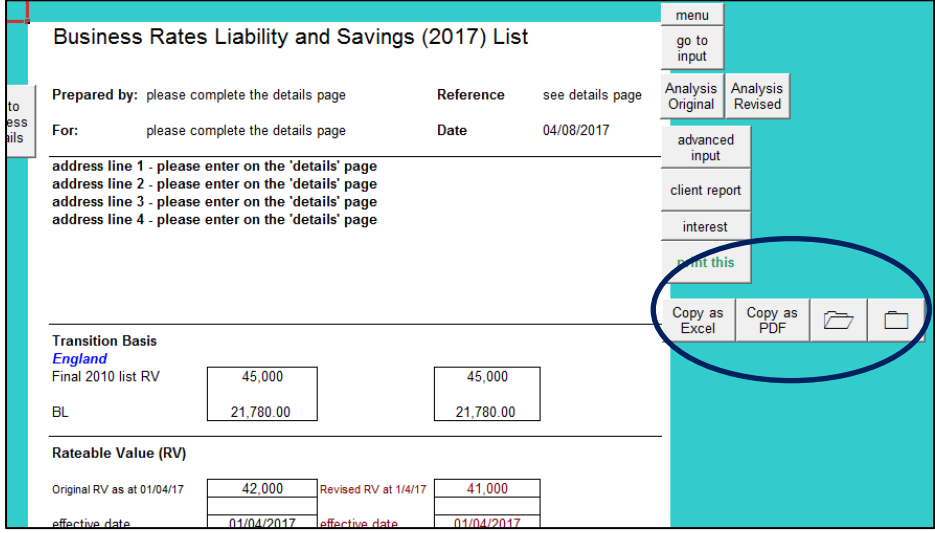

These buttons appear on most sheets.

- 1. Copy as Excel Creates a copy of your calculation as a single sheet excel file. The file will automatically be saved in a folder (see number 4) within your 'Documents' folder on your PC.
- 2. Copy as PDF Creates a copy of your calculation as a single sheet PDF file. The file will automatically be saved in a folder (see number 4) within your 'Documents' folder on your PC. This feature is not available on older versions of Excel.
- 3. The Folder This opens the folder in which your copies have been saved.
- 4. Settings This allows you to name the folder in which you wish to save your copies (See image below). By default the folder will be 'Calcurate Saved Calculations' but if you wish to save a series of calculations on a particular subject  $-e.g.$  the name of the client or the name of a specific MCC affecting a number of properties, you can name a specific folder and the copies will be saved there. When you're finished you can change the folder back to the default.

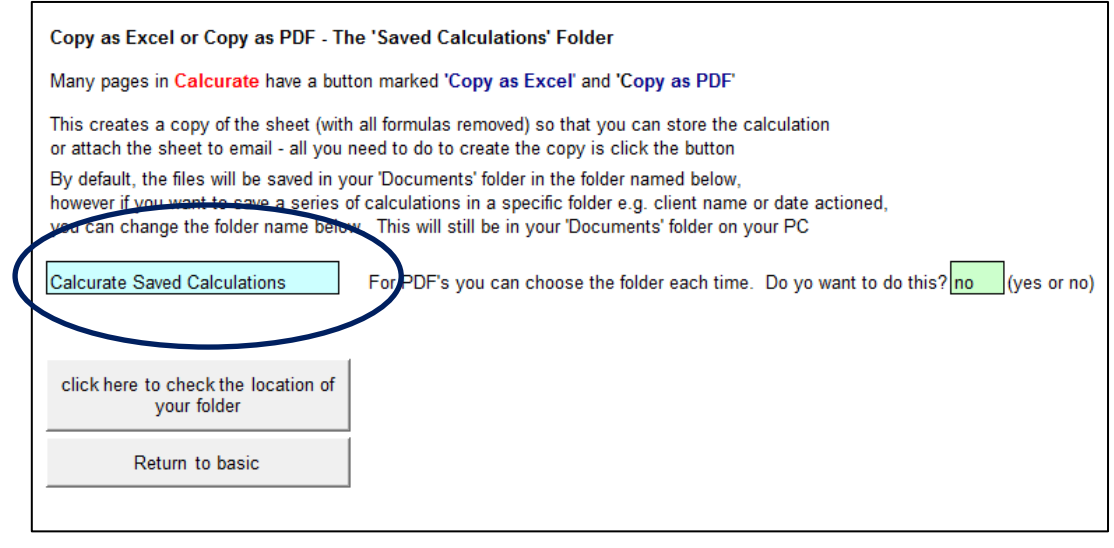

**Wales -** The Welsh 2017 calculator is now available (basic only).

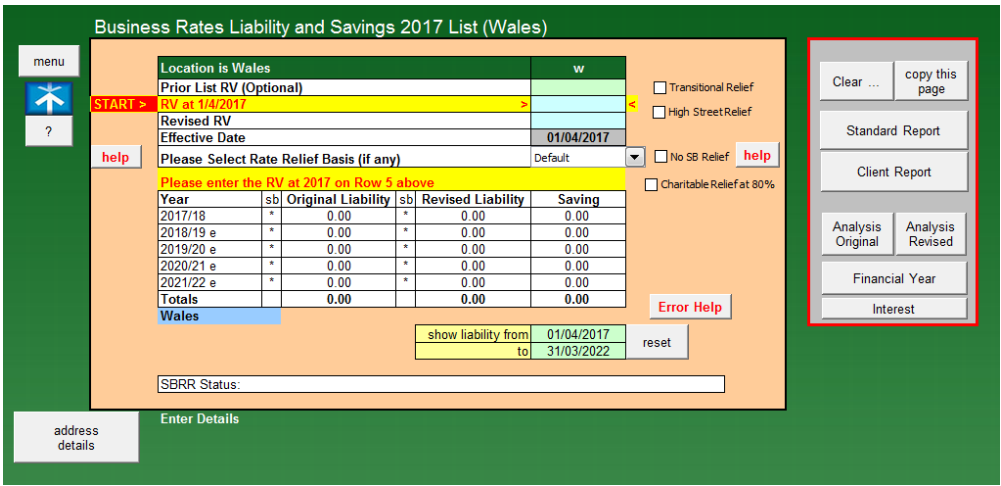

This allows the calculation of (occupied) liability and savings where the effective date is 1/4/17

It takes account of Charitable Relief, Welsh Small Business Relief, Welsh Transitional Relief, and High Street Relief. Advanced features (i.e. multiple RV changes, Splits, Merges) will be available in due course.